## Lektionsplanung "Ein Tag im Spital" 3. Zyklus

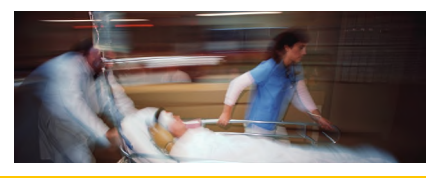

 $1/2$ 

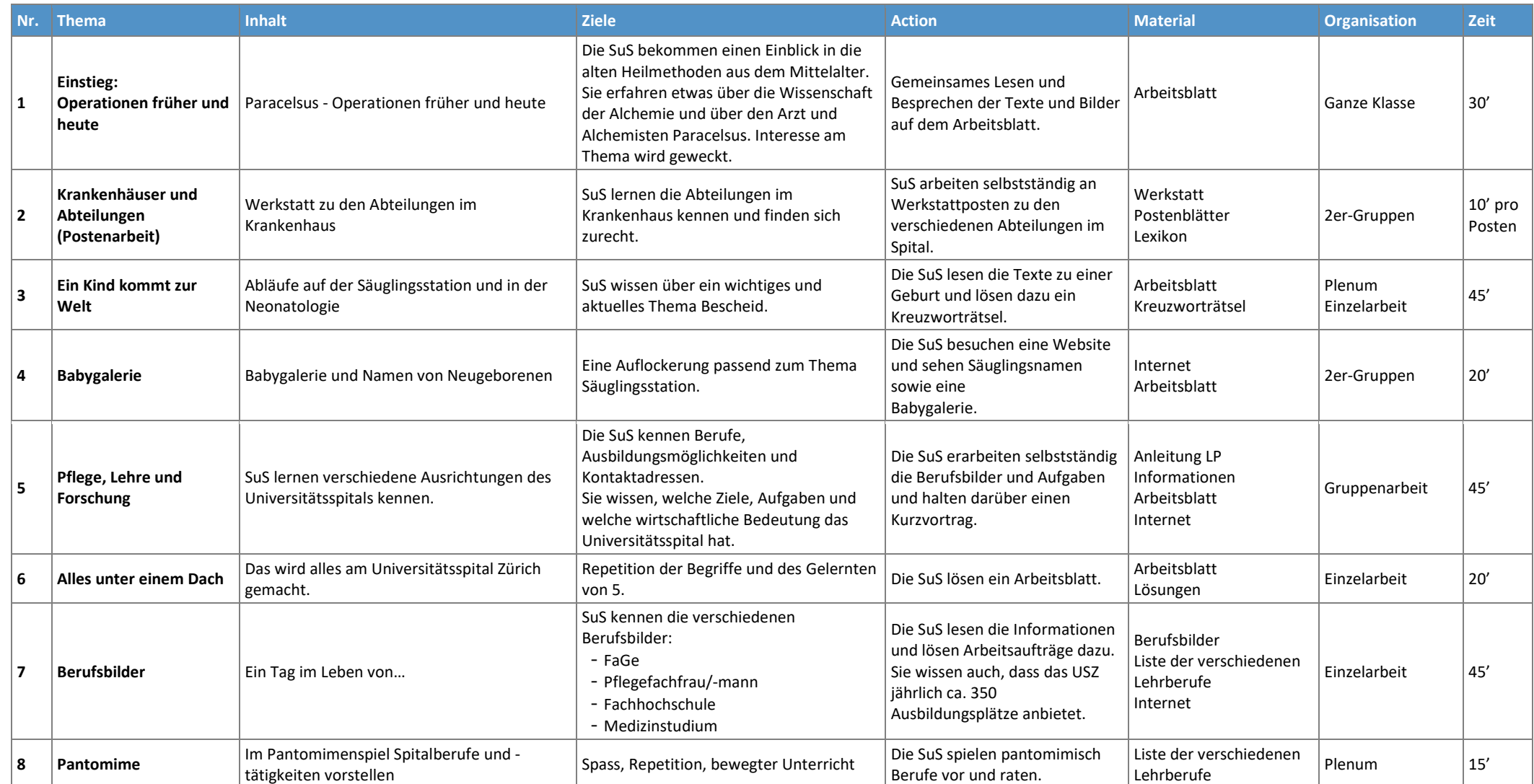

## Lektionsplanung "Ein Tag im Spital" 3. Zyklus

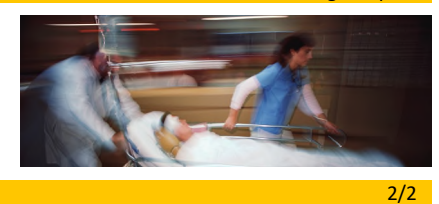

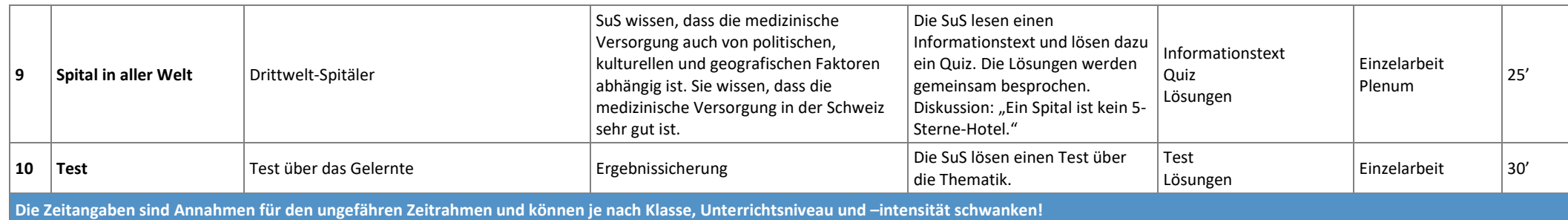

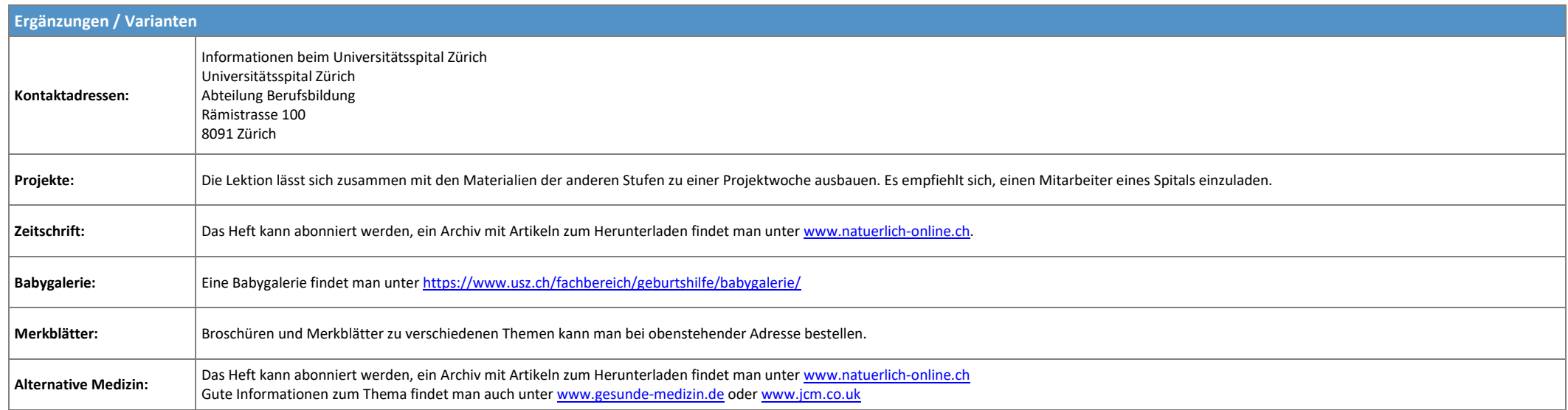